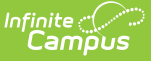

# **End-of-Year Checklist (Kentucky)**

Last Modified on 07/15/2022 11:04 am CDT

Post [Grades](http://kb.infinitecampus.com/#post-grades) | [Diploma](http://kb.infinitecampus.com/#diploma-dates-and-types) Dates and Types | User [Rights](http://kb.infinitecampus.com/#user-rights) | End-of-Year Report [Submission/Approval](http://kb.infinitecampus.com/#end-of-year-report-submission/approval) | [Enrollments](http://kb.infinitecampus.com/#enrollments) | System [Administration](http://kb.infinitecampus.com/#system-administration) | Verification of [End-of-Year](http://kb.infinitecampus.com/#verification-of-end-of-year-processes) Processes

The End-of-Year Checklist provides information on certain activities that need to be performed within Infinite Campus at the end of the school year. Performing these steps aids in closing out the current year and preparing for the next school year.

### **Post Grades**

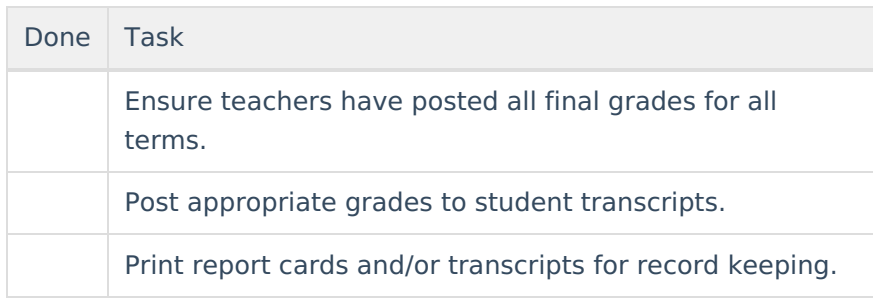

## **Diploma Dates and Types**

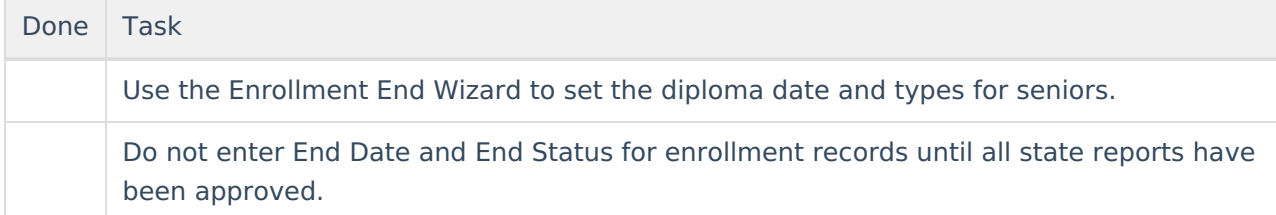

### **User Rights**

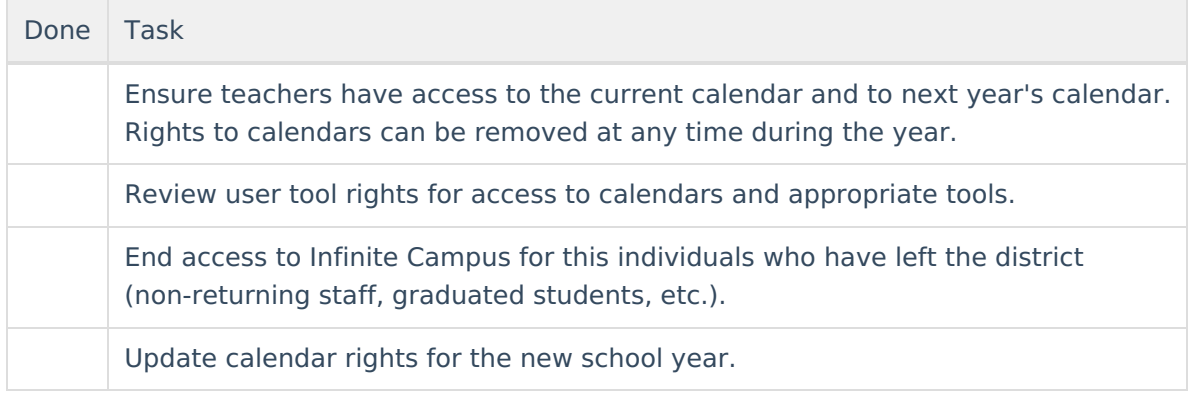

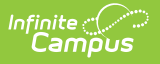

#### **End-of-Year Report Submission/Approval**

Done Task Follow instructions provided by KDE for end-of-year report submission/approval.

### **Enrollments**

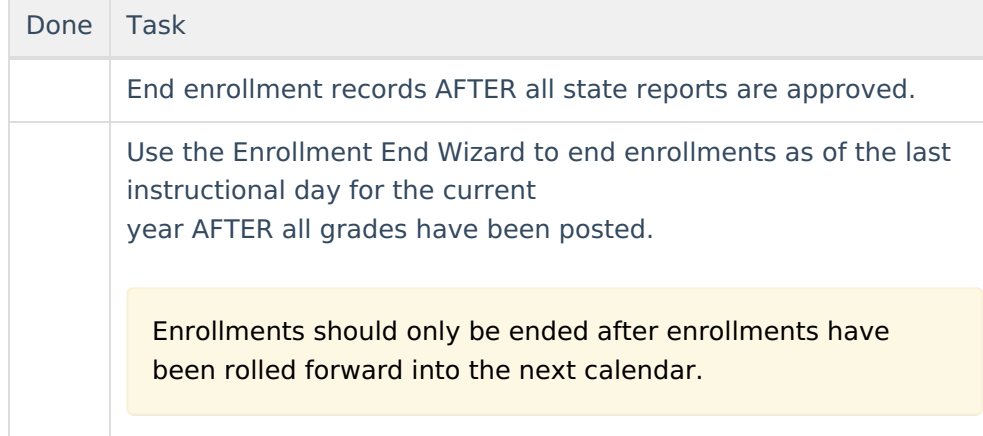

# **System Administration**

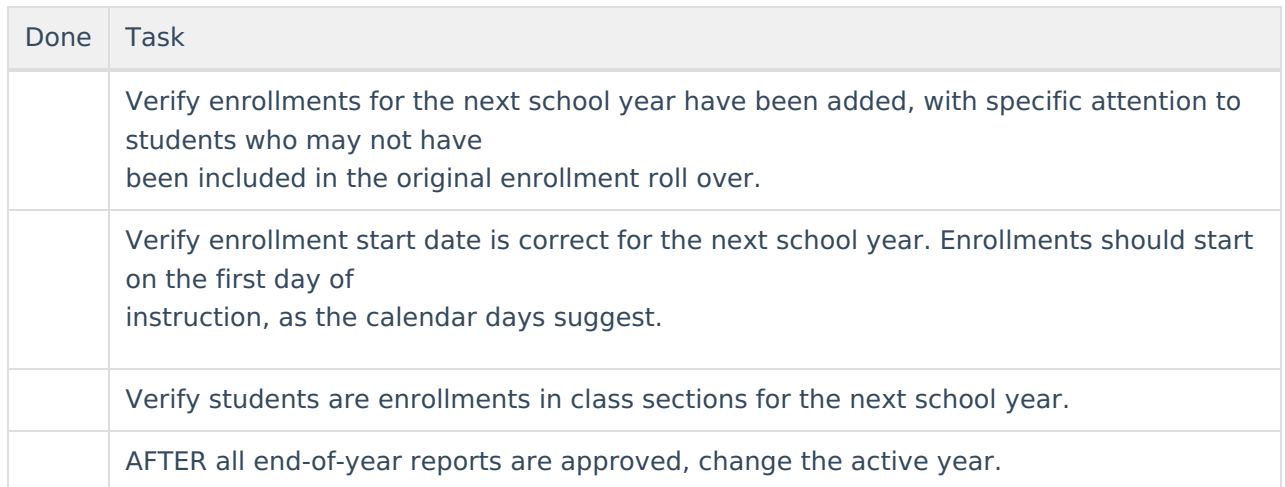

## **Verification of End-of-Year Processes**

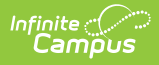

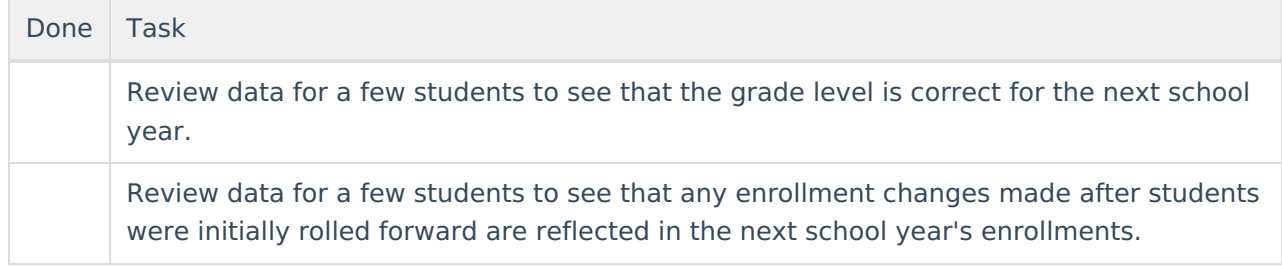